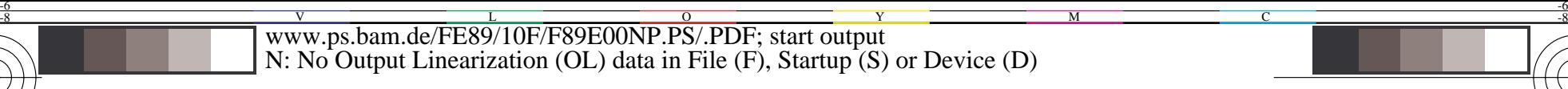

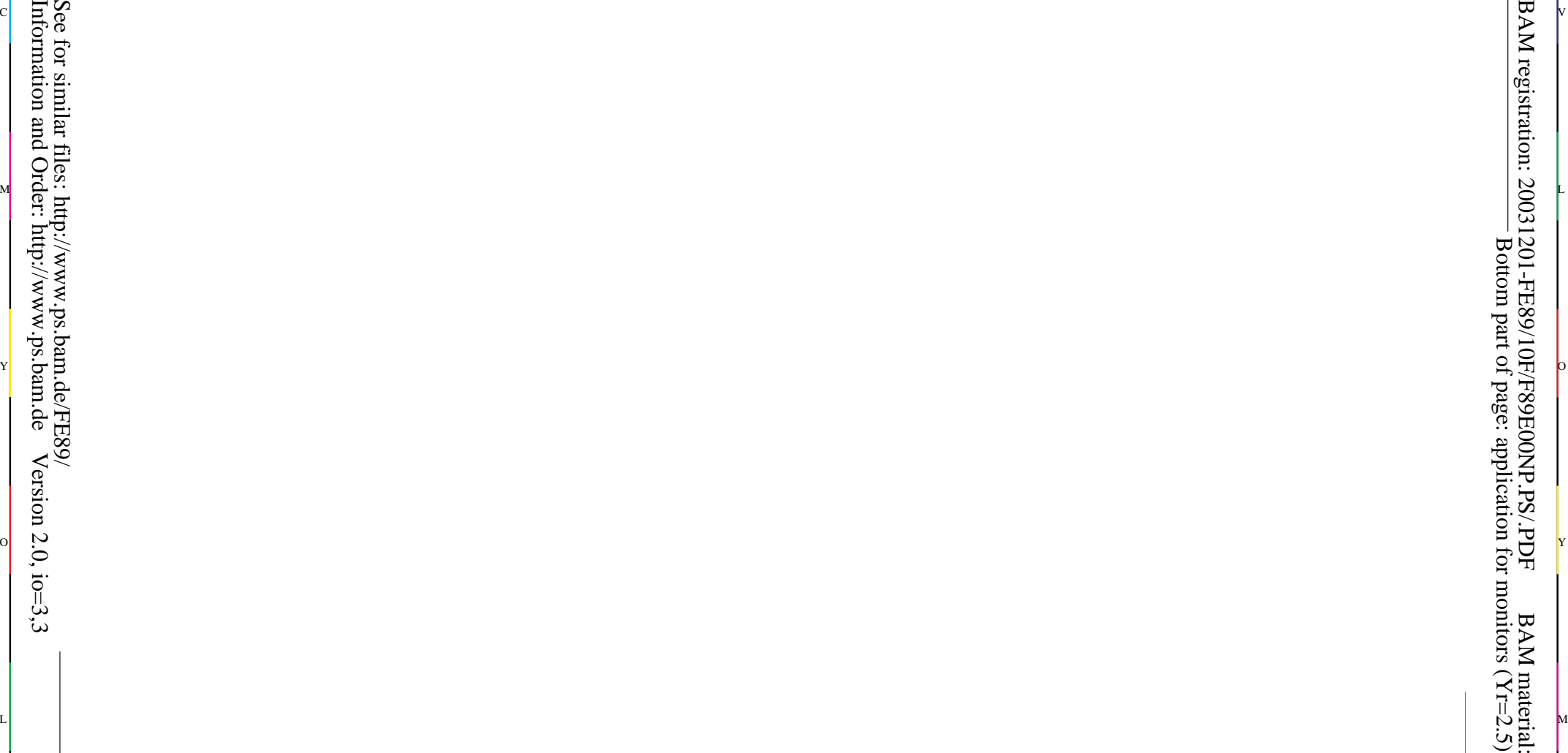

-8

-8

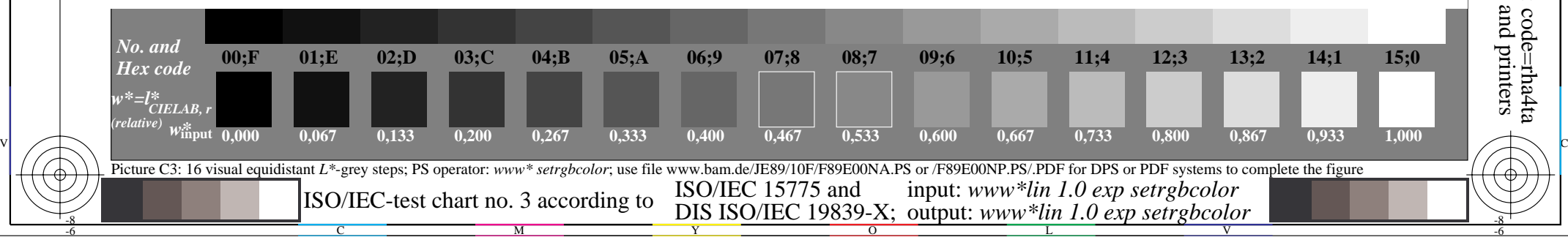

BAM registration: 20031201-FE89/10F/F89E00NP.PS/.PDF BAM material: code=rha4ta Bottom part of page: application for monitors  $(Yr=2.5)$  and printers

-6

-6

C